Società Napoletana di Storia Patria Archivio Storico per le Province Napoletane

# **Norme Redazionali**

I testi proposti vanno spediti entro il 30 settembre alla redazione [\(redazioneaspn@storiapatrianapoli.it\)](mailto:redazioneaspn@storiapatrianapoli.it). Essi sono sottoposti a valutazione del comitato scientifico e di esperti esterni (in forma anonima).

Se il saggio è accettato, la versione definitiva, dopo le eventuali modifiche, va adeguata alle presenti norme redazionali. Insieme al testo definitivo in formato word l'autore fornisce

- 1. un riassunto in italiano e in inglese del saggio (ciascun testo non deve superare i 500 caratteri, spazi inclusi);
- 2. un suo breve profilo scientifico in italiano e in inglese (ciascun testo non deve superare i 500 caratteri, spazi inclusi);
- 3. l'autorizzazione (o la non autorizzazione) a pubblicare la sua mail;
- 4. eventuali immagini a parte (non nel file word), libere da diritti, in formato jpeg o tiff con una buona definizione (almeno 300 dpi).

Se il saggio non è stato adeguato alle norme redazionali verrà rinviato all'autore.

Sono previsti due giri di bozze: il primo su file word, il secondo in pdf. Sul file pdf **non sono consentite aggiunte e modifiche**.

### **Testo**

Il testo va composto in Times New Roman, corpo 12, interlinea 1,5, senza rientri a inizio capoverso. Non si usano mai il grassetto e il sottolineato.

I passi in prosa di altri autori e le citazioni dalle fonti vanno riportati tra virgolette (« ») se non superano i 3 righi.

Le citazioni di lunghezza superiore a tre righi e i testi poetici vanno staccati dal testo, andando a capo, in corpo 10, senza virgolette, con interlinea 1. I tagli operati dall'autore sono indicati con [...]. Le citazioni non si aprono e non si chiudono mai con [...].

Le virgolette " " si usano per le citazioni all'interno di citazioni:

«Le conclusioni dello studioso, definite "incongrue" da molti critici, possono essere...»

oppure per evidenziare parole usate in un'accezione diversa da quella usuale o con una sfumatura ironica:

I "poveri" possedimenti del ricorrente consistevano in un latifondo di migliaia di ettari.

I titoli delle opere vanno in corsivo:

I *Promessi Sposi*. Il *De Monarchia.*

Il lessico straniero, se non si tratta di parole consolidate nell'uso comune, va in corsivo:

*feed-back*, *immixtio manuum*, *mise en page*, *Weltanschauung* ma sport, specimen, choc, hinterland

Per indicare i santi, si usi s. per la persona del santo («Le devozioni a s. Francesco e a s. Antonio sono molto diffuse»), S. per chiese ed istituzioni intitolate al santo («La chiesa di S. Eligio a Napoli»). San, Santo per le località. Si tenga presente in ogni caso che i nomi di località non sono modificabili (San Giovanni Persiceto, Sant'Antonio Abate)

Le immagini (foto, grafici, carte ecc.) vanno numerate progressivamente. I rinvii vanno fatti utilizzando le abbreviazioni Fig./Figg per le immagini che sono inframmezzate al testo e Tav./Tavv. per quelle che sono riunite in un inserto iconografico a colori. La redazione attribuisce le tavole un'unica numerazione aggiungendo, sotto il titolo di ciascun saggio, un rinvio all'inserto iconografico.

Le tabelle vanno numerate progressivamente. Nei rinvii si utilizzano le abbreviazioni Tab. e Tabb.

### **Note al testo**

Le note, in Times New Roman corpo 10, vanno a fondo pagina, con esponente numerico inserito automaticamente, senza parentesi o altro.

I richiami alle note vanno prima dell'eventuale segno d'interpunzione, ad esempio:

conclusione<sup>1</sup>, concluso»<sup>1</sup> .

### **Citazioni bibliografiche: prima citazione**

Indicazioni generali

- Iniziale del nome e cognome dell'autore in maiuscoletto alto e basso<sup>1</sup>. Le iniziali di nomi doppi non sono separate dallo spazio (A.M. non A. M. per Anna Maria). Nelle opere di più autori, questi vanno citati, separati dal trattino. Non si usano né AA.VV. né *et al.*
- Titolo in corsivo, eventuale sottotitolo dopo un punto. Fare attenzione a mettere in tondo la virgola dopo il titolo in corsivo (*La ricerca della dialettica*, non *La ricerca della dialettica,*)
- Luogo di edizione, editore e data, separati dalla virgola. Il numero dell'edizione, nelle monografie moderne, va in esponente dopo la data.
- Le pagine vanno indicate per esteso: pp. 351-357 non 351-57.
- Nel caso in cui si vogliano indicate genericamente le pagine seguenti si usi ss. (pp. 131 ss.).
- Se le indicazioni bibliografiche (anno, editore) non sono presenti nell'edizione citata, ma sono ricostruite da fonti esterne, esse sono riportate fra parentesi quadre, dopo le abbreviazioni s.d. = senza data, s.l. = senza luogo di edizione.

#### Esempi

G. Sasso, *Benedetto Croce. La ricerca della dialettica*, Napoli, Morano, 1975, pp. 85, 97, 100; pp. 131 ss.

F. Fonzi, *I cattolici e la società italiana dopo l'Unità*, Roma, Studium, 1977<sup>3</sup> .

A.M. Rao - P. Villani, *Napoli 1799-1815. Della repubblica alla monarchia amministrativa*, Napoli, Edizioni del Sole, s.d. [1995].

N. Toppi, *De origine omnium tribunalium nunc in Castro Capuano fidelissimae civitatis Neapolis existentium*, Napoli, Onofrio Savio, 1655.

Nelle opere in più volumi va citato il numero dei volumi. Se se ne cita uno solo, il numero del volume va in tondo, seguito dal titolo del singolo volume:

G. Candeloro, *Storia dell'Italia moderna*, VI, *Lo sviluppo del capitalismo e del movimento operario*, Milano, Feltrinelli, 1970.

Se si cita una traduzione e si vuole indicare l'anno dell'edizione originale, quest'ultimo va tra parentesi quadra, in questo modo:

M. Bloch, *La società feudale*, Torino, Einaudi 1976<sup>2</sup> [or. francese 1939].

<sup>1</sup> Per ottenere il MAIUSCOLETTO si posiziona il cursore sul cognome dell'autore, si seleziona il menu Formato / carattere, si spunta la voce maiuscoletto.

Le edizioni anastatiche vanno citate in questo modo:

*Codice aragonese o sia lettere regie, ordinamenti ed altri atti governativi de' sovrani aragonesi di Napoli*, a cura di F. Trinchera, 3 voll., Napoli, G. Cataneo, poi A. Cavaliere 1866-1874 (ed. an. Sala Bolognese, Forni, 1984-2008).

# Opere miscellanee, edizioni

- Curatore in tondo, preceduto da a cura di. I curatori vanno citati solo fino a un massimo di tre.
- La definizione di Atti di convegno o catalogo di mostra, con luogo e data, va in tondo dopo il titolo e prima del curatore.
- la collana va riportata tra parentesi dopo la citazione bibliografica (solo per le collane scientifiche).

# Esempi

*Culture società e potere. Studi in onore di Giuseppe Giarrizzo*, a cura di F. Lomonaco, Napoli, Morano, 1990.

*Die Konstitutionen Friedrichs II. für das Königreich Sizilien*, a cura di W. Stürner, Hannover, Hahnsche Buchandlung, 1996 (M.G.H., Leges, Legum sectio IV: Constitutiones et acta publica imperatorum et regum, II, Supplementum).

*Il contributo dell'archidiocesi di Capua alla vita religiosa e culturale del Meridione*. Atti del Convegno nazionale di studi storici promosso dalla Società di Storia Patria di Terra di Lavoro, 26-31 ottobre 1966, Roma, De Luca, 1967.

# Saggi contenuti in opere miscellanee

Titolo del saggio e, preceduto da *in*, titolo dell'opera miscellanea in cui è contenuto, con indicazione della prima e dell'ultima pagina. Se già nella prima citazione si vuole indicare una pagina in particolare, ciò va fatto come nell'esempio:

M. Del Treppo, *Le avventure storiografiche della tavola Strozzi*, in *Fra storia e storiografia. Scritti in onore di Pasquale Villani*, a cura di P. Macry - A. Massafra, Bologna, Il Mulino, 1994, pp. 483-515, in particolare a p. 513.

# Saggi contenuti in periodici

Come sopra, salvo che il titolo della rivista va tra virgolette « ». Vanno indicate annata (con eventuale fascicolo dopo la barra /), anno tra parentesi e, se esistente, il numero.

Esempi:

G. Vaccarino, *Crisi giacobina e cospirazione antifrancese nell'anno VII in Piemonte*, in «Occidente», VIII (1952), pp. 59-75.

A. Musi, *Le piccole e medie città nella storia moderna del Mezzogiorno continentale*, in «Rassegna Storica salernitana», n.s. XI/2 (1994), n. 22, pp. 145-164

# **Citazioni bibliografiche: seconda citazione e successive**

Dalla seconda occorrenza in poi, i lavori vanno citati in forma abbreviata, con il solo cognome dell'autore in maiuscoletto e le prime due/tre parole del titolo.

Esempi:

Sasso, *Benedetto Croce*, p. 15 Vaccarino, *Crisi giacobina*, p. 4. *Culture società e potere*, pp. 12 ss. Quando il riferimento riguarda l'indicazione bibliografica immediatamente precedente si usa *ivi* in corsivo, seguito dal numero della pagina. Se il riferimento è esattamente alla stessa pagina, si usa *ibidem* in corsivo.

Esempi:

- <sup>43</sup> Sasso, *Benedetto Croce*, p. 15 <sup>44</sup> *Ivi*, p. 19.
- <sup>45</sup> *Ibidem*.

### **Citazioni archivistiche**

Si consiglia di premettere in una prima nota contrassegnata dall'asterisco (con apice alla fine del titolo) l'elenco delle sigle degli Archivi e delle Biblioteche, in colonna. Possono essere indicate anche sigle di istituzioni e periodici frequentemente citati:

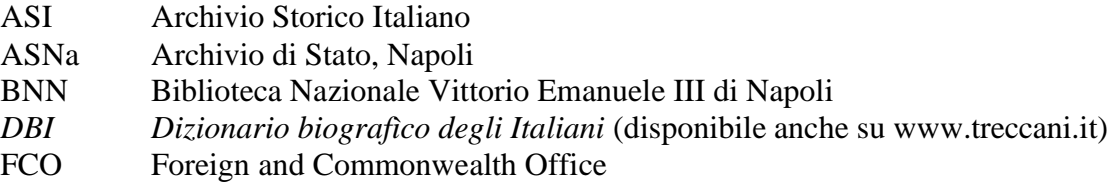

La citazione è fatta con la denominazione o la sigla dell'istituzione, seguita dall'indicazione del Fondo archivistico in corsivo, il numero del pezzo e, se necessario, quello della busta, del fascicolo ecc., infine il numero dei fogli.

ASNa, *Collaterale*, *Notamentorum*, 10, fasc. 1, ff. 45-47. Archivio Storico Arcivescovile di Capua, *Pergamene, Fondo capitolo*, 2317.

### **Citazioni dal web**

Se una pubblicazione è a stampa in cartaceo non è necessario indicare l'eventuale sua presenza in rete (ad esempio su academia.edu o persee.fr). Se lo si ritiene opportuno per comodità del lettore, si può usare la soluzione indicata nelle sigle per il *DBI*. Per le voci del *DBI* basta rinviare al sito generale (come nell'elenco delle sigle) aggiungendo s.v. (sotto voce), evitando di inserire il lungo link alla pagina html:

B. Figliuolo, *Pontano, Giovanni*, in *Dizionario biografìco degli Italiani*, vol. 84, Roma, Istituto dell'Enciclopedia italiana, 2015, s.v. (disponibile anche su www.treccani.it)

Per le riviste elettroniche conviene seguire le indicazioni dell'editore, che a volte indica il link permanente, ad esempio:

C. Grasso, *La parola terapeutica del papa: prime indagini sui sermoni di Onorio III*, in «Mélanges de l'École française de Rome - Moyen Âge», 132/1 (2020), consultato il 28 giugno 2020 (http://journals.openedition.org/mefrm/7201). E. Juncosa Bonet, *El pensamiento político y la pluralidad del poder en la Edad Media*, in «Reti medievali. Rivista», 21/1 (2020), pp. 23-34, consultato il 28 giugno 2020 (http://rivista.retimedievali.it).

I collegamenti ipertestuali vanno rimossi dal link, quindi http://journals.openedition.org/mefrm/7201 **e non** [http://journals.openedition.org/mefrm/7201\)](http://journals.openedition.org/mefrm/7201)

Per le pagine internet vanno identificati se possibile l'autore o l'ente responsabile e vanno evitati i link temporanei, ad esempio:

*Catalogo degli incunaboli della biblioteca di Montevergine* (http://www.bibliotecastataledimontevergine.beniculturali.it/, ultima consultazione il 30 giugno 2020) **e non** [http://www.bibliotecastataledimontevergine.beniculturali.it/index.php?it/607/rari-inc-004.](http://www.bibliotecastataledimontevergine.beniculturali.it/index.php?it/607/rari-inc-004)

*Cronaca di Venezia dalle origini al 1140,* BnF, Italien 1215 (disponibile su www.bnf.fr) **e non** [https://gallica.bnf.fr/ark:/12148/btv1b10033694d.](https://gallica.bnf.fr/ark:/12148/btv1b10033694d)

L. Rizzo, *DAD or alive*, 20 maggio 2020, http://www.historialudens.it/diario-di-bordo/357-dad-or-alive.html (ultima consultazione il 30 giugno 2020).

I link sono verificati dalla redazione.

#### **Citazioni da documenti d'archivio, fonti manoscritte e libri a stampa anteriori al XIX secolo**

Nelle trascrizioni di testi in latino e in italiano antico (in tutte le sue varietà) si consiglia di adottare le norme più diffuse tra filologi e diplomatisti, salvo esigenze particolari. Per i testi in altre lingue si consulti la redazione.

Le correzioni vanno limitate ai soli *lapsus calami*, segnalati con [*sic*] o in nota. Inoltre, si consiglia di adeguare all'uso moderno le maiuscole, la punteggiatura, gli accenti, la separazione delle parole; di distinguere fra u e v, conservare le y, ridurre le j a i, sciogliere le abbreviazioni, sciogliere la *&* in *et*.

#### **Abbreviazioni**

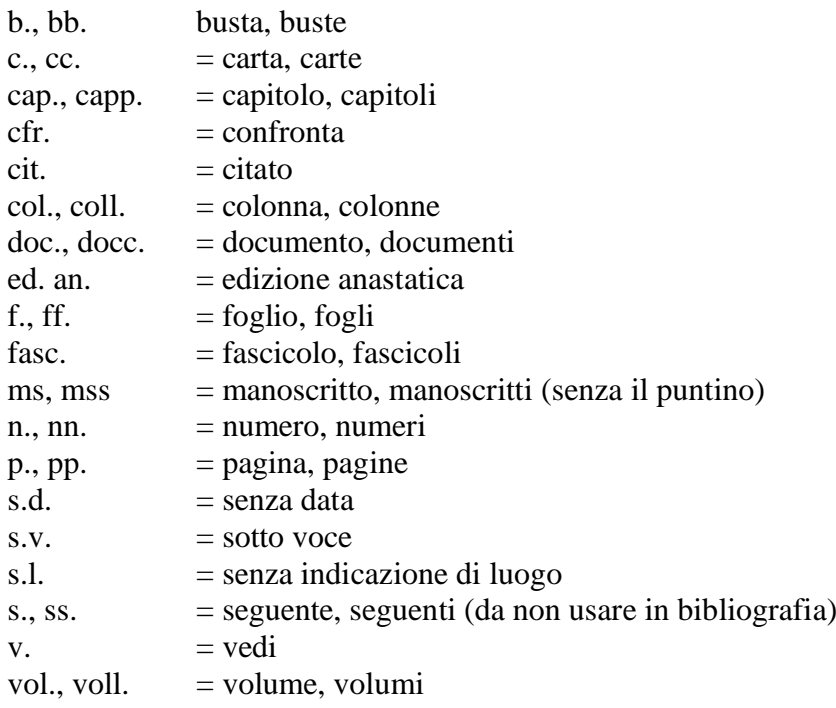